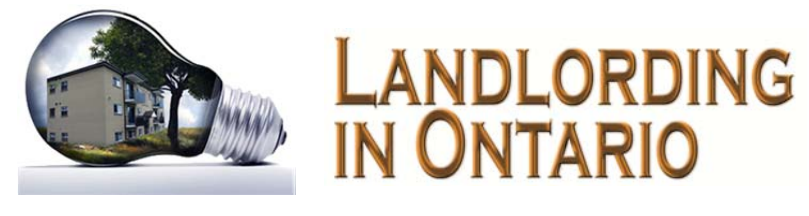

## **Real Estate Course Video**

## **Installation**

Plug one end of the included cable into the hard drive and the other end into a vacant USB port on your PC. Power for the hard drive is supplied by the USB cable.

After a few moments a window should appear and ask you what you'd like to do. Click on 'Open Folder'. A new window will open which will display the contents of the hard drive.

You'll need video playing software to view the video files. The media player that comes with Windows should suffice. The free VLC free and open source, cross-platform multimedia player and framework plays most multimedia files and various streaming protocols is also a great tool (https://www.videolan.org/vlc/index.html)

## **Viewing Files**

Double click on the 'Course Videos' folder then double click on the video file. It should begin playing.

Each video is approximately one hour long. Some may be a bit shorter because something was edited out for any number of reasons.

A split screen will sometimes display between the course notes and the instructor. The course notes are included on the hard drive so that you can follow along. You will need Adobe Acrobat Reader installed in order to view the course notes. Each course note file covers the respective six‐hour course day. Hence there are six video files for every one course notes file.

## **Disclaimer, License & Terms of Use**

This video recording of the *Landlording in Ontario* video real estate course and its accompanying materials ("Body of Work") are collectively a copyrighted, copy-unprotected, single use, nontransferable copy licensed to you personally.

By viewing or copying any file on this hard drive you understand and agree that they are all provided "as is" without any warranty of any kind, and that Christopher Seepe and Aztech Realty Inc. are not legal or financial experts. You warrant and agree that you shall indemnify the aforementioned parties and hold them completely harmless from any and all responsibility of any and every kind that might arise from your use of this Body of Work in whole or in part. You further understand that you may only use any part of this Body of Work for your own purposes and you agree to not copy any part of the Body of Work in any form and give it to any other person or entity or otherwise allow it to be copied by any other person or entity. You further agree not to remove this disclaimer, or the author's copyright notice. If you disagree with any part of this Disclaimer and License then you must delete or otherwise destroy every instance of this Body of Work that you have obtained.

© 2011 to 2019 Christopher Seepe